# CableCreation USB to RS232 with PL2303 Chipset User's Guide

### **Dear Customer,**

Thank you for choosing CableCreation. For optimum performance, please kindly read the following user's tips:

## **1: Before purchase this item, please check if your devices' serial ports match with our adapter as below:**

1.1 Our pin assignment of DB9 male port:

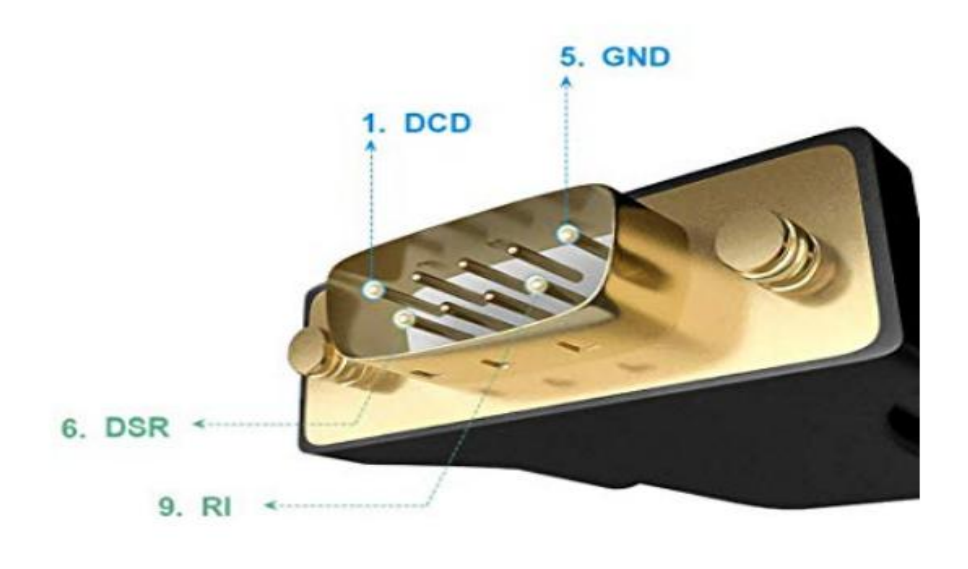

### DB9 male pin assignment

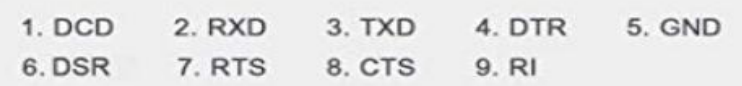

1.2 Pin assignment of DB9 female port:

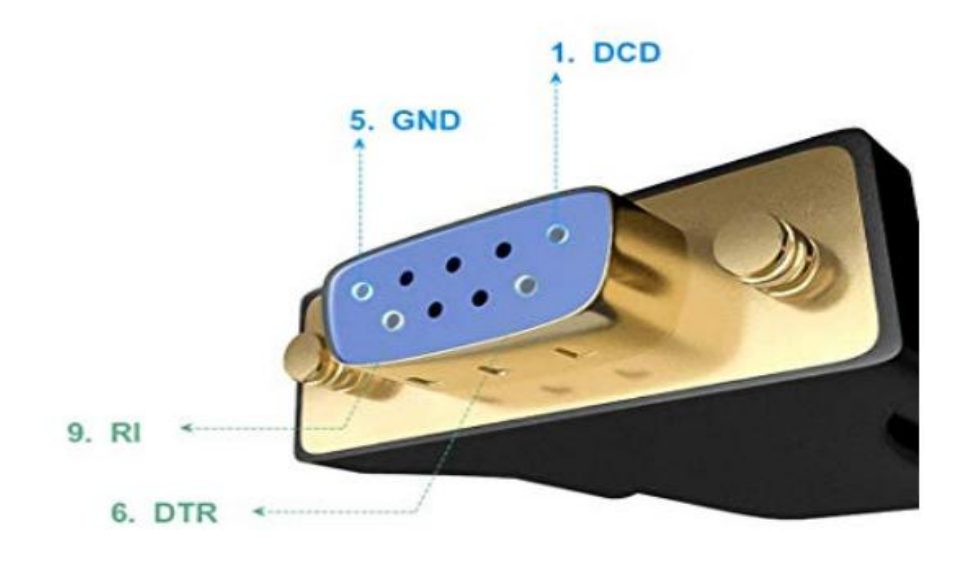

## DB 9 female assignment

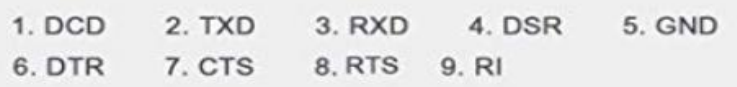

## **2. When you start to use the serial adapter, please download the corresponding drivers:**

### **2.1 For windows**

Drivers link: [http://www.prolific.com.tw/US/ShowProduct.aspx?p\\_id=225&pcid=41](http://www.prolific.com.tw/US/ShowProduct.aspx?p_id=225&pcid=41)

#### Download Driver Setup Program:

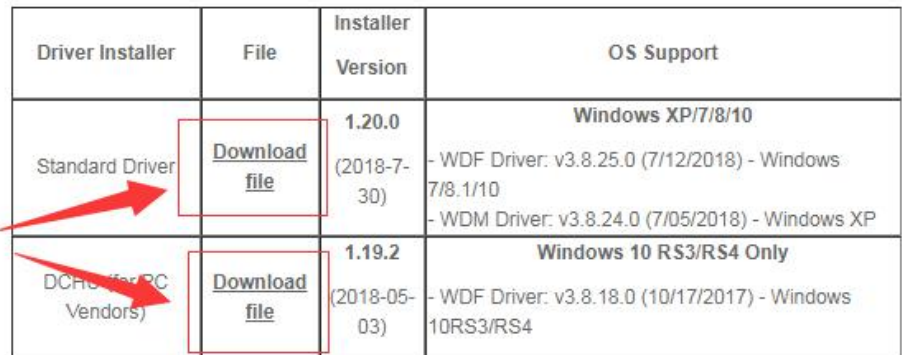

#### Windows Driver Installer Setup Program

## (For PL2303 HXA, XA, HXD, EA, RA, SA, TA, TB versions)

Installer version & Build date: (see table above)

Windows 7/8/8.1/10 (32 & 64-bit) WDF WHQL Driver:

- Windows 10 (TH1 1507, TH2 1511, RS1 1607, RS2 1703, RS3 1709, RS4 1803 versions)
- Windows Vista, 7, 8, 8.1 Certified Driver
- Compatible with Windows Server2008, 2008R2, 2012, 2012R2, 2016
- Auto-download driver via Windows Update
- Windows XP (32 & 64-bit) WDM WHQL Driver:
	- Windows XP Certified
	- Compatible with Windows 2000SP4 & Server2003 & POSReady2009
- Installer Language Support: English (default), Chinese (Traditional and Simplified), Japanese
- For Prolific USB VID\_067B&PID\_2303 and PID\_2304 Only
- Includes User Manual, Driver Release Notes, CheckChipVersion Tool, Windows Driver Certification
- Installer supports silent install (add "/s" parameter when running program)

#### 2. For macOS

Drivers link:

http://www.prolific.com.tw/US/ShowProduct.aspx?p id=229&pcid=41v

### PL2303 Mac OS X Driver Download

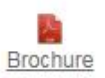

Download File: PL2303\_Mac OSX Drv\_V1.6.2\_20190723.rar

Mac OS X Universal Binary Driver v1.6.2 (PKG file format)

- · For Mac OS High Sierra (version 10.15) see NOTE below.
- For Mac OS High Sierra (version 10.14)
- For Mac OS High Sierra (version 10.13)
- For Mac OS X Sierra (version 10.12)
- For Mac OS X El Capitan (version 10.11)
- For Mac OS X Yosemite (version 10.10)
- For Mac OS X Mavericks (version 10.9)
- For PL2303 H/HX/HXD/EA/RA/SA/TA/TB chip versions
- For Prolific USB VID\_067B&PID\_2303 Only
- Includes Driver Installation Manual

NOTE: Mac OS High Sierra 10.13 introduces a new feature that requires user approval before loading new third-party kernel extensions. Go to System Preferences - Security & Privacy and click Allow.

https://developer.apple.com/library/content/technotes/tn2459/\_index.html

Download File: PL2303\_MacOSX\_v1.5.1\_20160309.zip

Mac OS X Universal Binary Driver v1.5.1 (PKG file format)

- For Mac OS X 10.8 Mountain Lion (64-bit)
- For Mac OS X 10.7 Lion (32-bit and 64-bit kernel)
- For Mac OS X 10.6 Snow Leopard (32-bit and 64-bit kernel)
- For PL2303 H/HX/HXD/EA/RA/SA/TA/TB chip versions
- For Prolific USB VID 067B&PID 2303 Only
- Includes Driver Installation Manual

or Download Third-Party Compatible Drivers:

- · PL2303 Serial-USB on OSX Lion
- Mac OS X Prolific PL2303 driver project

Also, you could download the driver on our official website:

3. For Linux, only supports Redhat 73/Redhat 9/Redhat 8

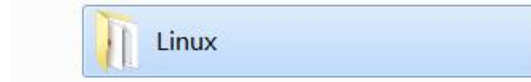

Any further questions, kindly email us to support@cablecreation.com, we are always right here for you !

CableCreation